Remove [Incompatible](http://download.documentget.ru/get.php?q=Remove Incompatible Add Ons) Add Ons >[>>>CLICK](http://download.documentget.ru/get.php?q=Remove Incompatible Add Ons) HERE<<<

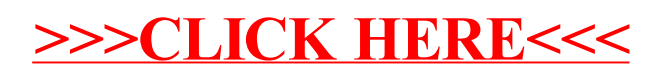